## **Generic PROG 4 settings for Lithium batteries**

Yes, you can do it. Yes, you will probably want to change some settings. No, there isn't a default setting.

Ask your battery supplier if they have suitable settings for you to use. If they do, use those.

If not:

The following are suggestions based on experience. We take no responsibility at all if they don't suit your battery or your application. If you follow these suggestions, you are accepting all the risk.

Check your battery specs to find the charging voltage (sometimes given as a range) and the float voltage ( sometimes given as range and often not supplied at all)

If your charging voltage range includes 14.2V and your float voltage range includes 13.8V (scale up for battery voltages above 12V), then you can (probably) safely use PROG=1 and no other adjustment is necessary.

If you can't use  $PROG = 1$ , you will need to use  $PROG = 4$  as follows:

Go to Plasmatronics.com.au and download the reference manual for your controller model. Towards the end of that manual you will find a page called PROGRAM 4 MENU SYSTEM. This page is a map of all the user settings in your controller and will be helpful with the rest of the process.

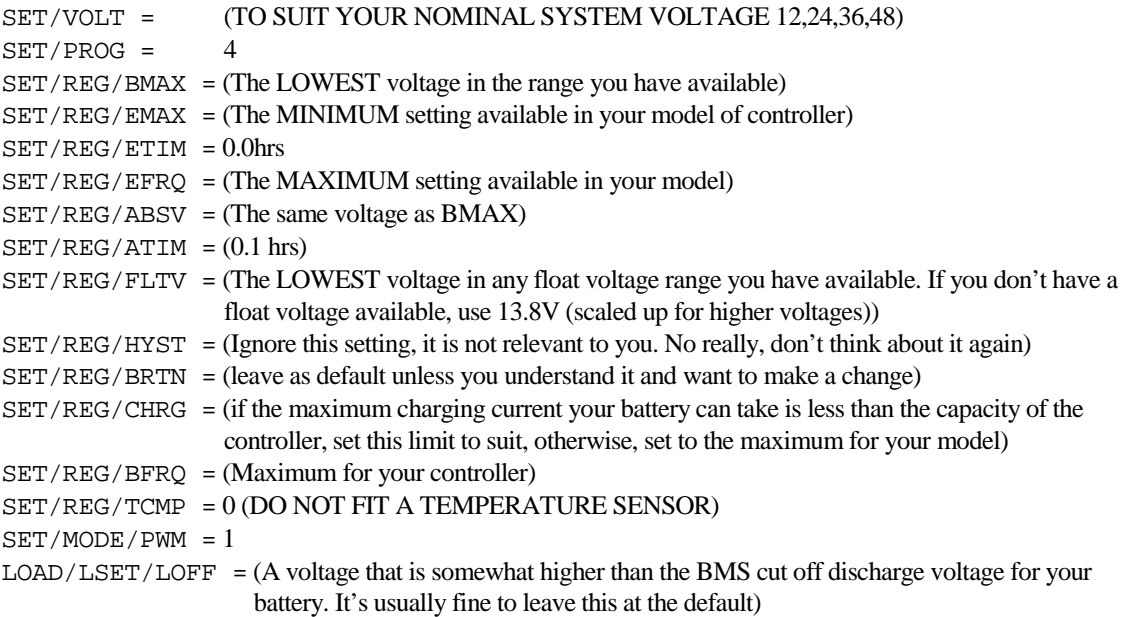